Załącznik nr 4 do Regulaminu udzielenia dofinansowania z udziałem środków Państwowego Funduszu Rehabilitacji Osób Niepełnosprawnych likwidacji barier architektonicznych realizowanego przez Powiatowe Centrum Pomocy Rodzinie w Olkuszu

## **PEŁNOMOCNICTWO**

## **Dane osoby, która udziela pełnomocnictwa:**  Imię/imiona………………………………………………………………………………………………………………… Nazwisko……………………………………………………………………………………………………………………… PESEL…………………………………………………………………………………………………………………………. Rodzaj, seria i numer dokumentu potwierdzającego tożsamość (w przypadku braku numeru PESEL)  $\mathcal{L}^{\text{max}}$ Adres do korespondencji……………………………………………………………………………………………… Numer telefonu…………………………………………………………………… Numer e-mail……………………………………………………………………………………………… **Oświadczenie o udzieleniu pełnomocnictwa:**  Niniejszym udzielam pełnomocnictwa Pani/Panu: Imię/imiona………………………………………………………………………………………………………………… Nazwisko……………………………………………………………………………………………………………………… PESEL………………………………………………………………………………………… Rodzaj, seria i numer dokumentu potwierdzającego tożsamość (w przypadku braku numeru PESEL) …………………………………………………………………………………………………………………………………… Adres do korespondencji………………………………………………………………………………………………. Numer telefonu……………………………………………………………………………… Numer e-mail…………………………………………………………………………………………………………… Pełnomocnictwo obejmuje upoważnienie do dokonywania na rzecz mocodawcy wszystkich czynności związanych z wnioskiem o dofinansowanie złożonym w systemie SOW, a w szczególności do podpisania, poprawiania i uzupełniania wniosku o dofinansowanie w systemie SOW, udzielania wyjaśnień i informacji potrzebnych w trakcie rozpatrywania wniosku o dofinansowanie, zawarcia i rozliczenia umowy o dofinansowanie oraz wszelkich działań związanych z realizacją zobowiązań wynikających z umowy dofinansowania zawartej na podstawie wniosku o dofinansowanie. Dla realizacji ww. celów stanowiących przedmiot

pełnomocnictwa, niniejsze pełnomocnictwo upoważnia do posługiwania się jego skanem w sieci informatycznej systemu SOW, jak również do okazania/przesłania na wezwanie wersji papierowej oryginału niniejszego pełnomocnictwa lub prawidłowo poświadczonego odpisu pełnomocnictwa.

Pełnomocnictwa udziela się na czas niezbędny do realizacji wszystkich ww. czynności związanych ze złożonym w systemie SOW wnioskiem o dofinansowanie. Pełnomocnictwo może być odwołane przez mocodawcę w każdym czasie.

Potwierdzam prawdziwość i aktualność danych zawartych w niniejszym pełnomocnictwie. Zmiana treści pełnomocnictwa wymaga wprowadzenia do systemu SOW nowego dokumentu pełnomocnictwa, za wyjątkiem zmian danych adresowo-kontaktowych pełnomocnika, o których pełnomocnik poinformuje za pośrednictwem systemu SOW.

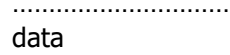

…………………………… ….……………………………………………………………………………. czytelny podpis osoby udzielającej pełnomocnictwa